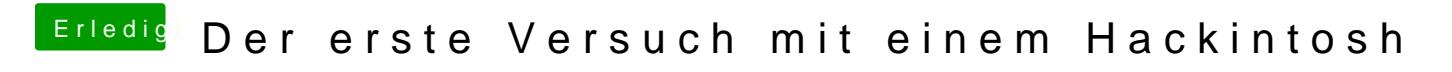

Beitrag von redbelt vom 24. April 2019, 22:31

Guck meine Konfiguration an. Läuft sauber und gut.